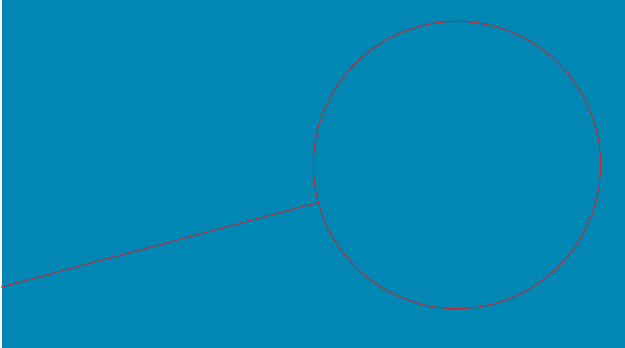

## Insert a title

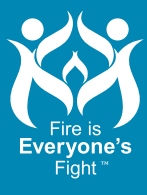

samplefiredepturlishere.com